Dzień 47 poszukiwania świątyni Creepera…

Steve już pada z nóg. Powoli zaczyna brakować jedzenia, pochodni do oznaczania drogi już od dawna nie ma. Sytuacja jest kryzysowa, bo jeżeli dzisiaj nie znajdzie tej świątyni, to Gracz prawdopodobnie wyłączy grę, kto wie może nawet usunie świat! Steve jest prawie człowiekiem, więc opcja zostania usuniętym niespecjalnie mu się uśmiecha… Jest zdesperowany do takiego stopnia, że postanowił potajemnie sprawdzić na jakich współrzędnych jest świątynia i podświadomie pokierować gracza w jej stronę najkrótszą drogą. Ale oczywistym jest, że ze wszystkich najkrótszych ścieżek trzeba wybrać taką, żeby gracz myślał że wpadł na nią samodzielnie. Oczywiście im większa ilość możliwych ścieżek, tym większa szansa, że gracz faktycznie samodzielnie wybrałby jedną z nich. Pomóż Stevowi i powiedz ile jest najkrótszych ścieżek z jego położenia do Świątyni. W sześciennym świecie Minecrafta zakładamy że poruszamy się tylko w 2 wymiarach (Steve i świątynia są na tej samej wysokości) i nie możemy poruszać się na skos. Dodatkowo w niektórych miejscach rosną drzewa, więc na niektóre pola nie można wejść.

Wejście:

W pierwszym wierszu wejścia znajdują się 2 liczby **n, m** oznaczające współrzędne Świątyni. Zakładamy że Steve jest w punkcie 1, 1.

W następnych **n** wierszach znajduje się po **m** liczb b<sub>i</sub> jeżeli **b**<sub>i</sub> = 1 to na tym polu rośnie drzewo i nie można na nie wejść, jeżeli **b<sup>i</sup>** = 0 to pole jest wolne i można na nie wejść. Jeżeli nie da się dojść do świątyni wypisz 0.

Limity: 1 <= **n**, **m** <= 100; **b**<sub>**i**</sub> = {0, 1}

## Wyjście:

W jedynym wierszu wyjścia powinna znaleźć się jedna liczba, oznaczająca ilość różnych najkrótszych ścieżek z 1,1 do **n,m**. Ponieważ ta liczba może być duża, wypisz ją modulo  $10^09 + 7$ .

Wyjaśnienie do przykładu:

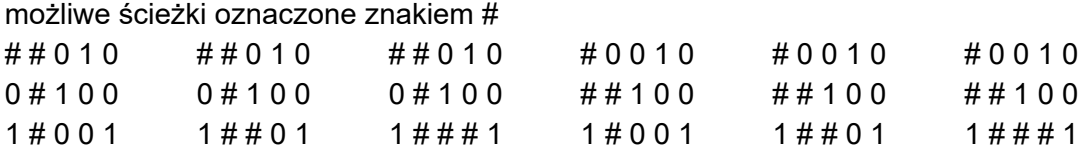

 $1 \# \# \# \#$   $1 \ 0 \# \# \#$   $1 \ 0 \ 0 \# \#$   $1 \# \# \# \#$   $1 \ 0 \# \# \#$   $1 \ 0 \ 0 \# \#$